## **[VHS lädt ein zum Facebook-](https://bergkamen-infoblog.de/vhs-laedt-ein-zum-facebook-praxisworkshop/)[Praxisworkshop](https://bergkamen-infoblog.de/vhs-laedt-ein-zum-facebook-praxisworkshop/)**

Die VHS Bergkamen zeigt in einem Kurs, wie man sich sicher im Sozialen Netzwerk "Facebook" bewegt.

Haben Sie eine eigene Facebook-Seite oder möchten Sie sich eine solche einrichten? In einem sehr praxisorientierten Workshop der Volkshochschule Bergkamen wird am Mittwoch, den 30.04.2014, von 18:00-21:15 Uhr entsprechendes Grundlagenwissen vermittelt und angewendet. "Der Kurs richtet sich an diejenigen, die einen Facebook-Account oder eine Facebook-Seite einrichten möchten und dazu Hilfestellung benötigen", sagt Dozentin Karen Falkenberg. "Zusätzlich gebe ich den Teilnehmenden viele Tipps und Tricks für den praktischen Alltag. Wir kontrollieren im Kurs auch bestehende Accounts und optimieren diese bei Bedarf. Dabei lenke ich das Augenmerk auf wichtige Einstellungen und auf das Erscheinungsbild."

Die Teilnehmerinnen und Teilnehmer dieses Kurses sind sollten im Umgang mit dem PC sicher sein.

Dieser Kurs mit Kursnummer 5109 umfasst 4 Unterrichtsstunden und kostet 9,20 €. Eine vorherige Anmeldung ist zwingend erforderlich. Anmeldungen nimmt das VHS-Team persönlich während der Öffnungszeiten montags bis freitags von 08.30 – 12.00 Uhr und montags, dienstags und donnerstags von 14.00 – 16:00 Uhr im Volkshochschulgebäude "Treffpunkt", Lessingstr. 2, 59192 Bergkamen, entgegen. Eine Anmeldung per Telefon ist unter der Rufnummer 02307 / 284952 oder 284954 möglich. Online können Interessierte sich jederzeit über [vhs.bergkamen.de](http://vhs.bergkamen.de/) oder [www.bergkamen.de](http://www.bergkamen.de/) anmelden.

#### **[VHS zeigt, wie es geht:](https://bergkamen-infoblog.de/vhs-zeigt-wie-es-geht-modernes-backwerk-ausgefallener-optik/) [Modernes Backwerk in](https://bergkamen-infoblog.de/vhs-zeigt-wie-es-geht-modernes-backwerk-ausgefallener-optik/) [ausgefallener Optik](https://bergkamen-infoblog.de/vhs-zeigt-wie-es-geht-modernes-backwerk-ausgefallener-optik/)**

Die aktuellen Backtrends aus den USA, England und Holland kehren auch in die heimischen Küchen ein. Alle diejenigen, die gerne backen und naschen, können in dem VHS-Kurs "Aktuelle Backtrends – Cupcakes, Cakepops und Fondanttorten", der am 10. April von 17:00-21:30 Uhr in der Lehrküche der Willy-Brandt-Gesamtschule stattfindet, lernen, wie man einfache Fondanttorten, leckere Cupcakes und ausgefallene Cakepops zubereitet und verziert.

"Dieses besondere Backwerk sieht einfach klasse aus", sagt Dozentin Sinah Wache. "Gerade auch Jüngere lieben es." Die Kurskosten für diesen Kurs mit Kursnummer 0710 betragen 18,00 € zuzüglich einer Lebensmittelumlage in Höhe von 8,00 €. Für alle VHS-Kurse ist eine vorherige Anmeldung zwingend erforderlich. Anmeldungen nimmt das VHS-Team persönlich während der Öffnungszeiten montags bis freitags von 08.30 – 12.00 Uhr und montags, dienstags und donnerstags von 14.00 – 16:00 Uhr im Volkshochschulgebäude "Treffpunkt", Lessingstr. 2, 59192 Bergkamen, entgegen. Eine Kursanmeldung per Telefon ist unter den Rufnummern 02307 / 284 952 und 284 954 möglich. Online können Interessierte sich jederzeit über [www.bergkamen.de](http://www.bergkamen.info/) oder direkt über http://vhs.bergkamen.de anmelden.

## **[VHS-Kochkurs "Frische](https://bergkamen-infoblog.de/vhs-kochkurs-frische-fruehlingskueche-spargel-baerlauch-co/) [Frühlingsküche": Spargel,](https://bergkamen-infoblog.de/vhs-kochkurs-frische-fruehlingskueche-spargel-baerlauch-co/) [Bärlauch & Co.](https://bergkamen-infoblog.de/vhs-kochkurs-frische-fruehlingskueche-spargel-baerlauch-co/)**

**Die VHS bietet am 8. April einen Kochkurs an. Dabei geht es um "Frische Frühlingsküche", also auch um** Spargel, Bärlauch & Co.

Beim Anblick der erblühenden Natur draußen freut man sich auf frisches Gemüse, junge Kartoffeln, Spargel und frische Kräuter wie Bärlauch oder Kerbel. Dozentin Claudia Lindemann bietet am 8. April von 18:00 bis 21:45 Uhr in der Lehrküche der Willy-Brandt-Gesamtschule über die VHS Bergkamen einen Kochkurs mit dem Titel "Frische Frühlingsküche" an.

"An diesem Abend bereiten wir aus den Zutaten, die für diese Jahreszeit typisch sind, köstliche Vorspeisen und Salate, Hauptgerichte, Suppen und Desserts zu, die auch zu Hause leicht nach zu kochen sind", sagt Dozentin Claudia Lindemann.

"Die Aufgabe, Kochen zu lehren und hauswirtschaftliches Wissen anschaulich zu vermitteln, übernimmt zunehmend die Erwachsenenbildung", sagt Patricia Höchst, die den Bereich "Ernährung" bei der VHS Bergkamen verantwortet. "Im Mittelpunkt stehen dabei das Wissen um eine abwechslungsreiche, ausgewogene und gesundheitsbewusste Ernährung, Informationen zu Herkunft und Zusammensetzung von Nahrung sowie die angemessene Verarbeitung vorzugsweise regionaler, saisonaler und möglichst naturbelassener Lebensmittel. Dazu macht es einfach Spaß, in der Gruppe gemeinsam zu kochen und das Ergebnis anschließend genussvoll zu verspeisen."

Die Kurskosten betragen für diesen Kurs mit Kursnummer 0708 15,00 € zuzüglich einer Lebensmittelumlage, die abhängig vom aktuellen Preisniveau für die frischen Zutaten zwischen 8,00 €

und 15,00 € betragen wird. Für alle VHS-Kurse ist eine vorherige Anmeldung zwingend erforderlich. Anmeldungen nimmt das VHS-Team persönlich während der Öffnungszeiten montags bis freitags von 08.30 – 12.00 Uhr und montags, dienstags und donnerstags von 14.00 – 16:00 Uhr im Volkshochschulgebäude "Treffpunkt", Lessingstr. 2, 59192 Bergkamen, entgegen. Eine Kursanmeldung per Telefon ist unter den Rufnummern 02307 / 284 952 und 284 954 möglich. Online können Interessierte sich jederzeit über [www.bergkamen.de](http://www.bergkamen.info/) oder direkt über http://vhs.bergkamen.de anmelden.

# **[VHS-Fotokurs im](https://bergkamen-infoblog.de/vhs-fotokurs-im-selbstversuch-das-stativ-wird-zur-gefahrenquelle-fuer-voellig-unbeteiligte/) [Selbstversuch: Das Stativ](https://bergkamen-infoblog.de/vhs-fotokurs-im-selbstversuch-das-stativ-wird-zur-gefahrenquelle-fuer-voellig-unbeteiligte/) [wird zur Gefahrenquelle für](https://bergkamen-infoblog.de/vhs-fotokurs-im-selbstversuch-das-stativ-wird-zur-gefahrenquelle-fuer-voellig-unbeteiligte/) [völlig Unbeteiligte](https://bergkamen-infoblog.de/vhs-fotokurs-im-selbstversuch-das-stativ-wird-zur-gefahrenquelle-fuer-voellig-unbeteiligte/)**

Der Weg ist das Ziel, lautet ein Sprichwort. Das denken sich wohl auch die milde lächelnden Nachbarn, als ich mich mit Stativ, Einbein, Kamerarucksack, Kaffeebecher und Umhängetasche auf dem Weg zum Auto fast selbst erschlage.

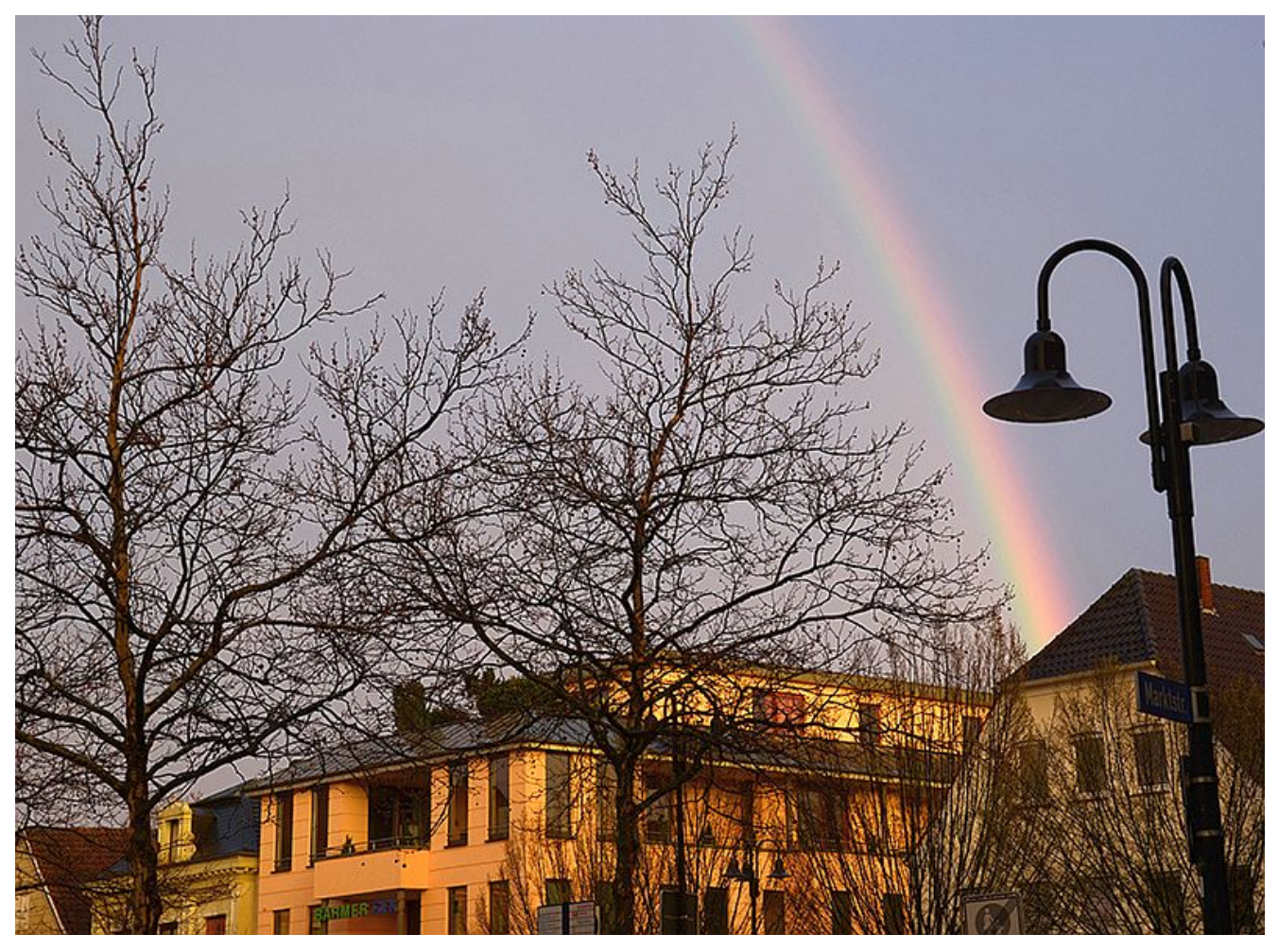

Dent Teilnehmern des VHS-Fotokurses entging natürlich nicht der Regenbogen, der in der Region zum Objekt zahlreicher Hobbyfotografen wurde. Auf Facebook gab es am Wochenende eine nicht enden wollende Sammlung. (Fotos und Fotogalerie: Katja Burgemeister)

Dabei will ich nur eins: Aus meiner nicht vorhandenen Nachtfotografie eine sichtbare machen. Der nagelneue Kurs "Architektur- und Nachtfotografie" bei der Kamener Volkshochschule soll's richten. Herr Wohlrab, ich komme!

Die blauen Flecken halten sich in Grenzen, als ich tatsächlich trotz 50 Kilo Übergepäck und atemlos vor dem Dozenten stehe. Vielleicht hätte ich das unendlich teure Stativ doch mehr als ein Mal ausprobieren sollen, statt es nur ängstlich seit Jahren anzustarren. Dann hätte ich auch auf dem kurzen Weg zum Gebäude am Geist nicht unzählige unschuldige Passanten damit gerammt. Die kurzzeitige Euphorie wird umgehend in Asche verwandelt. Mein einziges Nachtbild, stundenlang mit Blende

und Belichtungszeit austariert, entlockt dem Fachmann nur ein leicht entgeistertes: "Ein gutes Beispiel dafür, dass man nicht zu spät fotografieren und durchaus längere Belichtungszeiten wählen sollte."

#### **Schonungslose Aufdeckung individueller Fehler**

Na gut, dafür bin ich ja schließlich hier. In der Vorbesprechung sollen die individuellen Fehler aufgedeckt werden. Das ist schon mal gelungen. Ich verliere mich rettungslos in den Millionen Menü-Funktionen meiner noch relativ neuen Kamera, um

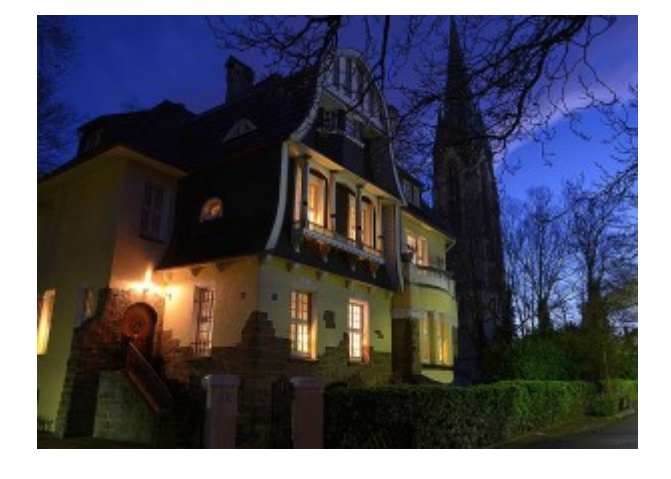

parallel zu den jetzt folgenden Erläuterungen des Fotografen dem Geheimnis von ISO, ASA, Belichtungskorrektur und Belichtungsreihen auf den Grund zu gehen. Zwei Stunden hat es im Vorfeld bereits gedauert, bis die 300 Schrauben, Hebel und Schalter so eingestellt waren, dass die Fernauslösung tatsächlich funktionierte. Vielleicht wäre ein Grundkurs doch besser gewesen?

Die Hoffnung stirbt zuletzt: Soll die Praxis ausgleichen, was in der Theorie fehlt. Auf dem Weg zum Marktplatz zeigt mir eine fürsorgliche Kursteilnehmerin, wie ich mich und meine Umwelt nicht mit dem Stativ unnötig lebensgefährlich bedrohe. Ich entdecke voller Verzückung ungeahnte Schrauben, Hebel und Griffe, die das vermeintlich sperrige Ding in ein gelenkiges Wunderwerk verwandeln. Schade nur, dass in dem Moment ein Platzregen mit Hagel mich und die Technik fast ertrinken lässt. Gerade wieder mittels diverser Tücher und Lappen getrocknet, reißt der schwarze Himmel auf und eine fulminante Sonne taucht die menschenleere Bummelzone in ein irrwitzige

gelbes Licht. Dumm, dass ich die Belichtungszeit zu lang oder viel zu kurz einstelle und den richtigen Moment verpasse.

#### **Es gelingen nur noch Momentaufnahmen**

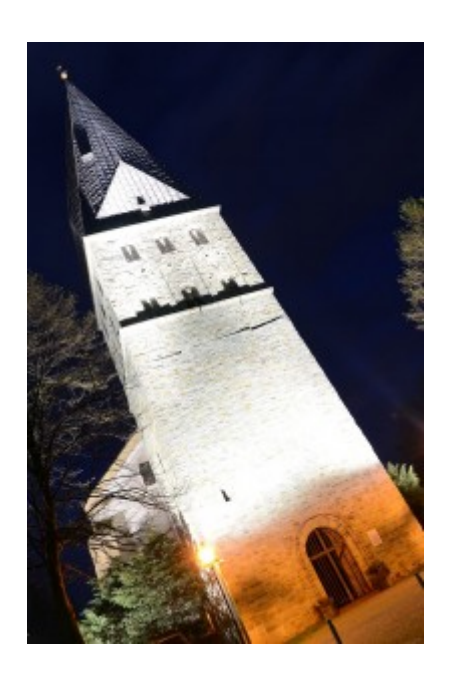

Die neun übrigen Kursteilnehmer machen inzwischen fulminante Aufnahmen von einem gigantischen Regenbogen, der sich über den Marktplatz spannt. Bis ich alles aufgebaut habe, ist er längst weg. Dafür machen sich Halsschmerzen breit, da ich immer noch klitschnass bin und die Temperaturen binnen zwei Minuten um 10 Grad gesunken sind. Zum Glück habe ich Handschuhe mit, sonst wären die Wolkentürme über der Sparkasse, die düstere Stimmung am Hertiehaus oder die Lichtspiele am

schiefen Turm anderen überlassen gewesen. Vor lauter Niesen gelingen mir ohnehin nur noch Momentaufnahmen.

Am Abend habe ich eine ausgewachsene Erkältung, als ich die Ergebnisse am Computer sichte. Dort tun sich Welten auf. Nicht nur den Regenbogen habe ich wie durch ein Wunder doch noch eingefangen. Ganz unfreiwillig tauchen in den Bildern Effekte auf, von denen ich keine Ahnung habe, wie sie dort hingekommen sind. Dem Referenten entlocken sie am zweiten und letzten Kurstag zur Abschlussbewertung immerhin ein freundliches: "Das sieht interessant aus." Immerhin: Auf meinen Fotos ist jetzt statt tiefster Schwärze tatsächlich etwas zu erkennen. Und ich habe ungeahnte Möglichkeiten entdeckt. Wie war das noch? Ach ja: Der Weg ist das Ziel… Dunkelheit, ich komme!

#### **von Katja Burgemeister**

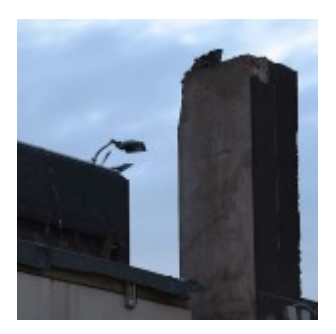

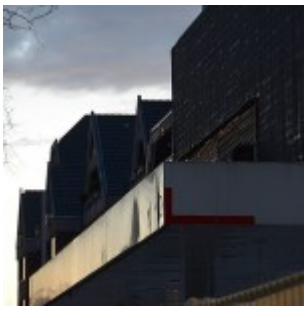

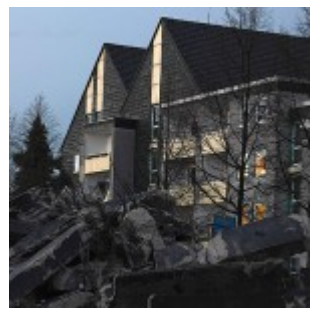

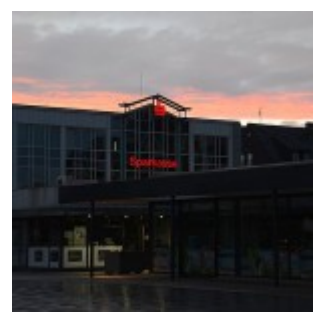

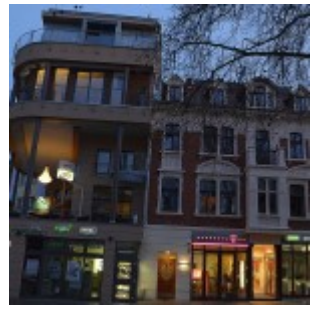

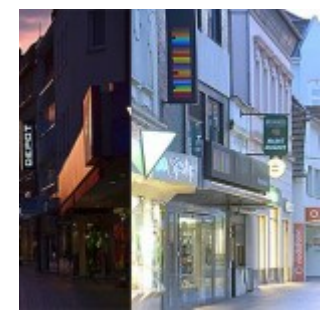

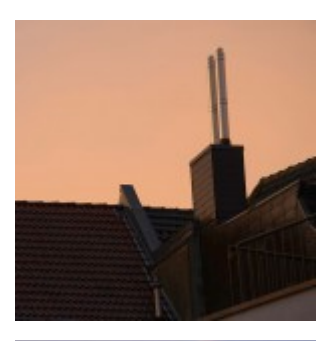

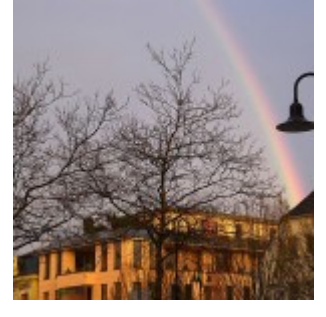

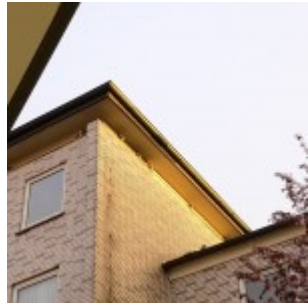

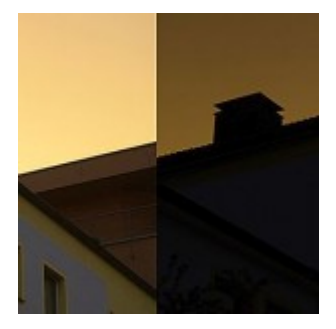

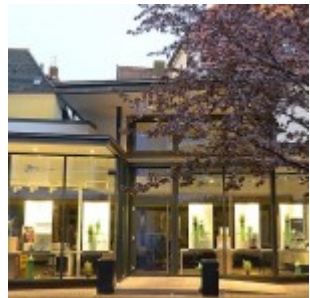

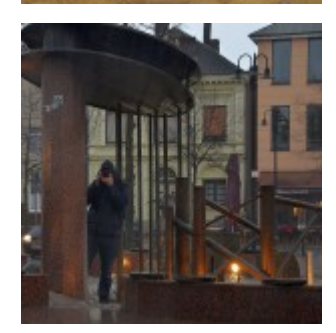

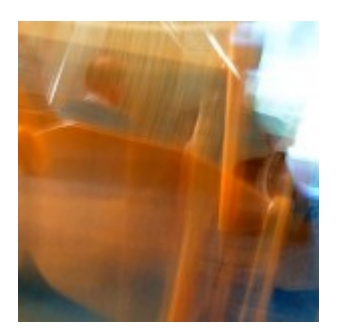

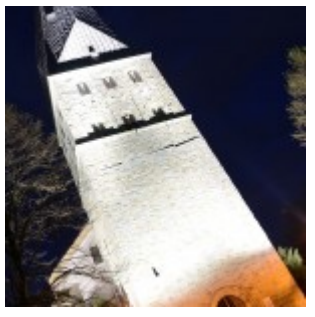

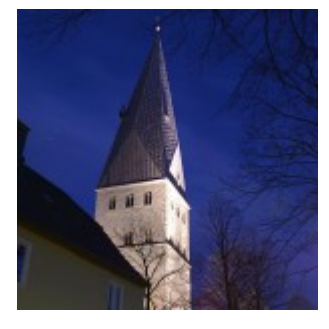

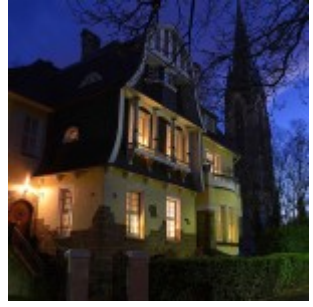

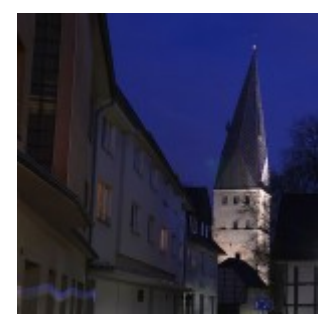

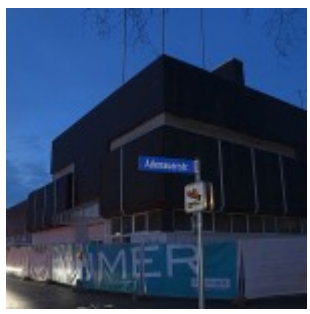

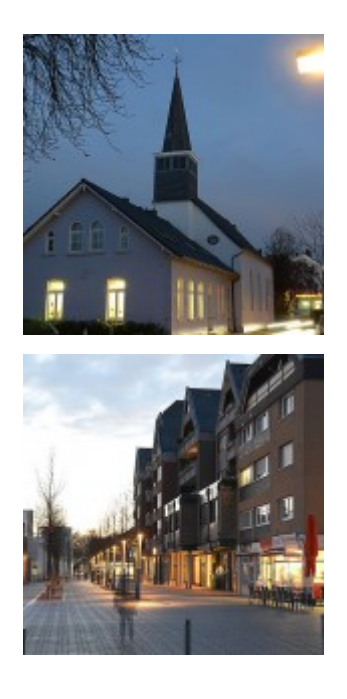

## **[Zeig was Du kannst: Plätze](https://bergkamen-infoblog.de/zeig-du-kannst-plaetze-frei-im-vhs-kurs-zur-bekaempfung-der-pruefungsangst/) [frei im VHS-Kurs zur](https://bergkamen-infoblog.de/zeig-du-kannst-plaetze-frei-im-vhs-kurs-zur-bekaempfung-der-pruefungsangst/) [Bekämpfung der Prüfungsangst](https://bergkamen-infoblog.de/zeig-du-kannst-plaetze-frei-im-vhs-kurs-zur-bekaempfung-der-pruefungsangst/)**

Viele Schülerinnen und Schüler sehen in diesen Tagen mit Sorge ihren Abschlussprüfungen entgegen. Bauchschmerzen und Blackouts in der Prüfungssituation kennen viele. Aber man kann sich gezielt auf diese Situation vorbereiten, um gut damit fertig zu werden", sagt Patricia Höchst, die den Fachbereich berufliche Bildung bei der VHS Bergkamen verantwortet.

"Daher bieten wir einen Workshop zur Bekämpfung der Prüfungsangst an." Am Samstag, 5. April, findet von 10 bis 16 Uhr in der Volkshochschule Bergkamen der Kurs "Zeig was du kannst! Prüfungsangst überwinden – sich sicher fühlen" statt. In diesem Kurs werden die Teilnehmenden die verschiedenen Möglichkeiten erlernen, mit ihrer Prüfungsangst umzugehen. Dabei sind aber nicht nur Schülerinnen und Schüler angesprochen sondern auch alle Erwachsenen, die in der

nächsten Zeit eine wichtige Prüfung ablegen müssen und sich entsprechend vorbereiten möchten, um dieser ungewohnten Situation entspannt entgegensehen zu können.

#### **Wichtig ist die eigene Bereitschaft zur aktiven Mitarbeit!**

"Ich stelle Hilfestellungen vor, die zur Bekämpfung von Angst in entsprechenden Situationen sehr nützlich und hilfreich sein können", sagt Dozentin Andrea Brinkmann. "Dabei arbeite ich mit Affirmationen, Entspannungstechniken und Strukturierung von Prüfungsvorbereitungen. Im Idealfall gelingt es den Teilnehmenden anschließend, durch Anwendung der erlernten Techniken, ihre Ängste positiv zu kanalisieren und sie für einen Prüfungserfolg zu nutzen. Wichtig ist aber die eigene Bereitschaft zur aktiven Mitarbeit."

Dieser Workshop mit Kursnummer 5921 umfasst 6 Unterrichtsstunden und kostet regulär 36,00 € und mit Ermäßigung für Schüler/-innen 18,00 €. Eine vorherige Anmeldung ist zwingend erforderlich. Anmeldungen nimmt das VHS-Team persönlich während der Öffnungszeiten montags bis freitags von 08.30 – 12.00 Uhr und montags, dienstags und donnerstags von 14.00 – 16:00 Uhr im Volkshochschulgebäude "Treffpunkt", Lessingstr. 2, 59192 Bergkamen, entgegen. Eine Anmeldung per Telefon ist unter der Rufnummer 02307 / 284952 oder 284954 möglich. Online können Interessierte sich jederzeit über [vhs.bergkamen.de](http://vhs.bergkamen.de/) oder [www.bergkamen.de](http://www.bergkamen.de/) anmelden.

## **[Feurige Rhythmen im VHS](https://bergkamen-infoblog.de/feurige-rhythmen-im-vhs-treffpunkt-tanzkurs-salsa-mambo-style-bringt-das-blut-wallung/)** [Treffpunkt: Tanzkurs "Salsa](https://bergkamen-infoblog.de/feurige-rhythmen-im-vhs-treffpunkt-tanzkurs-salsa-mambo-style-bringt-das-blut-wallung/) **[Mambo-Style" bringt das Blut](https://bergkamen-infoblog.de/feurige-rhythmen-im-vhs-treffpunkt-tanzkurs-salsa-mambo-style-bringt-das-blut-wallung/) [in Wallung](https://bergkamen-infoblog.de/feurige-rhythmen-im-vhs-treffpunkt-tanzkurs-salsa-mambo-style-bringt-das-blut-wallung/)**

Die Salsa kam Anfang der 1980er Jahre nach Deutschland und ist eine Verbindung afrokaribischer und europäischer Tanzstile. Die Grundschritte der Salsa sind fast identisch mit denen des Mambo, da sie ursprünglich von diesem Tanz abstammt.

Am Freitag, 4. April, von 18.00 bis 20.15 Uhr und am Samstag, den 5. April, von 10.00 bis 12.15 Uhr können Interessierte im VHS-Gebäude "Treffpunkt" das Tanzbein schwingen. Im Tanzkurs "Salsa Mambo Style" vermittelt Dozent Michael Krause die für die Salsa typischen Bewegungen, den unverwechselbaren Hüftschwung und die dynamische, temperamentvolle Tanzweise. Der unterrichtete Grundschritt wird zur Merengue weitergeführt. Die unterschiedlichen Grundschritte aus Puerto Rico, Kuba und New York tanzen die Teilnehmenden anfangs zu langsamer und später zu fetziger Musik. Zu den Tanzschritten kommen einfache Drehungen hinzu, so dass die Gruppe bereits nach kurzer Zeit an der pulsierenden Lebensfreude, die in dieser Musik liegt, teilhaben kann. Eine Anmeldung ist nur zu zweit möglich, damit jeder Teilnehmende eine Tanzpartnerin beziehungsweise einen Tanzpartner hat. "Bitte bringen Sie Tanzschuhe mit glatter Sohle mit", sagt Dozent Michael Krause. "Vorkenntnisse sind für die Teilnahme an diesem Kurs nicht erforderlich."

Der Kurs mit Kursnummer 2092 umfasst 6 Unterrichtsstunden und kostet 24,00 €. Eine vorherige Anmeldung ist zwingend erforderlich. Anmeldungen nimmt das VHS-Team persönlich während der Öffnungszeiten montags bis freitags von 08.30 – 12.00 Uhr und montags, dienstags und donnerstags von 14.00 – 16:00 Uhr im Volkshochschulgebäude "Treffpunkt", Lessingstr. 2, 59192 Bergkamen, entgegen. Eine Anmeldung per Telefon ist unter der Rufnummer 02307 / 284952 oder 284954 möglich. Online können Interessierte sich jederzeit über [vhs.bergkamen.de](http://vhs.bergkamen.de/) oder [www.bergkamen.de](http://www.bergkamen.de/) anmelden.

# **[Naturheilkundlichen](https://bergkamen-infoblog.de/naturheilkundlichen-vortragsreihe-der-vhs-bergkamen-wasser-die-quelle-des-lebens/) [Vortragsreihe der VHS](https://bergkamen-infoblog.de/naturheilkundlichen-vortragsreihe-der-vhs-bergkamen-wasser-die-quelle-des-lebens/) [Bergkamen: Wasser – die](https://bergkamen-infoblog.de/naturheilkundlichen-vortragsreihe-der-vhs-bergkamen-wasser-die-quelle-des-lebens/) [Quelle des Lebens](https://bergkamen-infoblog.de/naturheilkundlichen-vortragsreihe-der-vhs-bergkamen-wasser-die-quelle-des-lebens/)**

Wasser ist lebensnotwendig und das wichtigste Lebensmittel in unserer täglichen Ernährung. Wir trinken es täglich und doch gibt es noch immer Unklarheiten. Um diese zu beseitigen, referiert Heilpraktikerin Claudia Lindemann im Rahmen der naturheilkundlichen Reihe der Volkshochschule Bergkamen am Mittwoch, 2. April, von 19 bis 20:30 Uhr im VHS-Gebäude "Treffpunkt" zum Thema "Wasser – die Quelle des Lebens".

Wie viel Wasser braucht der Körper am Tag? Welches Wasser ist gesund? Stilles Mineralwasser, mit Kohlensäure oder einfaches Leitungswasser? Welchen Zweck erfüllen Wasserfilter? Nutzen sie oder schaden sie eher? Auf diese Fragen geht Dozentin Claudia Lindemann in dem Vortrag ein und die Teilnehmenden erhalten darüber hinaus noch viele weitere wertvolle Tipps rund um das Thema Wasser.

Für die Teilnahme an dieser Veranstaltung ist ein Kursentgelt in Höhe von 9,00 € zu entrichten. Für diesen Kurs mit Kursnummer 3424 ist eine vorherige Anmeldung bei der VHS zwingend erforderlich. Anmeldungen nimmt das VHS-Team persönlich während der Öffnungszeiten montags bis freitags von 08.30 – 12.00 Uhr und montags, dienstags und donnerstags von 14.00 - 16:00 Uhr im Volkshochschulgebäude "Treffpunkt", Lessingstr. 2, 59192 Bergkamen, entgegen. Eine Anmeldung per Telefon ist unter der Rufnummer 02307 / 284952 oder 284954 möglich. Online können Interessierte sich jederzeit online über http://vhs.bergkamen.de anmelden.

## **[VHS-Kurs: Wie kriege ich](https://bergkamen-infoblog.de/vhs-kurs-wie-kriege-ich-alles-unter-einen-hut/) [alles unter einen Hut?](https://bergkamen-infoblog.de/vhs-kurs-wie-kriege-ich-alles-unter-einen-hut/)**

Hektik, Stress im Job und in der Familie, zu viele Termine und Ansprüche, die an einen gestellt werden – das ist der Alltag vieler berufstätiger Menschen. Ihnen zerrinnt die Zeit zwischen den Fingern und manchmal wächst einem einfach alles über den Kopf. Wenn man nicht weiß, was man zuerst machen sollte und wie man alle seine Baustellen effektiv geregelt bekommt, dann kann der VHS-Kurs "Wie kriege ich alles unter einen Hut?" am Donnerstag, 3. April, von 18 bis 21.15 Uhr, im VHS-Gebäude "Treffpunkt" eine echte Hilfestellung bieten.

#### **5-Schritte-Prinzip**

In unserer schnelllebigen Gesellschaft wird immer mehr Flexibilität verlangt und Zeitmangel und Stress gehören zum Berufs- und Familienalltag. Dadurch kann es leicht passieren, dass man von außen gesteuert wird und nur noch wenig selbstbestimmt entscheidet und am Ende auch selber deutlich zu kurz kommt. Daher wird es immer wichtiger, seine wenige Zeit sinnvoll einzuteilen. "In dem angebotenen Kurs erlernen die

Teilnehmenden das 5-Schritte-Prinzip, das dabei hilft, Prioritäten zu setzen, Aufgaben zeitlich richtig einzuschätzen und die fünf Bereiche des Selbstmanagement, also Ziele, Selbstbestimmung, Prioritäten, Plan und Motivation, für sich nutzen zu können. So bekommt man am Ende zwar nicht alles unter einen Hut, aber man hat sich bewusst entschieden, was darunter Platz haben soll", beschreibt Katja Dittmar von der Dittmar und Lange Personalentwicklung die Kursinhalte.

#### **Zeit- und Selbstmanagement**

"Schlüsselkompetenzen werden im beruflichen Kontext immer bedeutsamer", sagt Patricia Höchst, die den Fachbereich EDV und berufliche Bildung bei der VHS Bergkamen verantwortet. "Wir freuen uns, dass wir für die , Kurz & Knackig'-Veranstaltungsreihe das renommierte Unternehmen Dittmar und Lange Personalentwicklung als Partner gewinnen konnten. Die Kursleitung übernimmt eine erfahrene Mitarbeiterin des Unternehmens. Neben diesem Kurs im Bereich Zeitmanagement haben wir in den folgenden Monaten noch weitere interessante Kommunikations- und Selbstmanagementkurse im Programm."

#### **Anmeldung erfoderlich**

Der Kurs mit Kursnummer 5923 umfasst 4 Unterrichtsstunden und kostet 24,00 €. Eine vorherige Anmeldung ist zwingend erforderlich. Anmeldungen nimmt das VHS-Team persönlich während der Öffnungszeiten montags bis freitags von 08.30 – 12.00 Uhr und montags, dienstags und donnerstags von 14.00 – 16:00 Uhr im Volkshochschulgebäude "Treffpunkt", Lessingstr. 2, 59192 Bergkamen, entgegen. Eine Anmeldung per Telefon ist unter der Rufnummer 02307 / 284952 oder 284954 möglich. Online können Interessierte sich jederzeit über [www.bergkamen.de](http://www.bergkamen.info/) oder direkt über http://vhs.bergkamen.de anmelden.

## **[Grundlagen der](https://bergkamen-infoblog.de/grundlagen-der-internetnutzung-vhs-kurs-zeigt-wie-man-sich-sicher-im-world-wide-web-bewegt/) [Internetnutzung: VHS-Kurs](https://bergkamen-infoblog.de/grundlagen-der-internetnutzung-vhs-kurs-zeigt-wie-man-sich-sicher-im-world-wide-web-bewegt/) [zeigt, wie man sich sicher im](https://bergkamen-infoblog.de/grundlagen-der-internetnutzung-vhs-kurs-zeigt-wie-man-sich-sicher-im-world-wide-web-bewegt/) [World Wide Web bewegt](https://bergkamen-infoblog.de/grundlagen-der-internetnutzung-vhs-kurs-zeigt-wie-man-sich-sicher-im-world-wide-web-bewegt/)**

Das Internet bietet vielfältige Möglichkeiten. Diejenigen, die bisher noch nicht damit gearbeitet haben und etwas Hilfestellung benötigen, finden diese in dem VHS Kurs "Grundlagen der Internetnutzung", der am Montag, 31. März um 18:30 Uhr beginnt und acht Mal montagsabends läuft.

Der erfahrene Dozent Dennis Deutschmann führt die Teilnehmerinnen und Teilnehmer, die bereits über Grundkenntnisse in der PC-Anwendung verfügen sollten, systematisch an das Thema heran. Gelernt wird, wie man Internetseiten aufruft, Informationen sucht, findet und verwendet und wie man elektronische Nachrichten (E-Mail) senden und empfangen kann. "Wichtig ist mir, dass die Teilnehmenden nach dem Kurs im Umgang mit dem Medium Internet sicher sind", sagt Dozent Dennis Deutschmann, "Wir beschäftigen uns mit der Beteiligung an sozialen Netzwerken wie Facebook oder Twitter ebenso wie mit dem Stöbern bei ebay."

Dieser Kurs mit Kursnummer 5103 umfasst 24 Unterrichtsstunden und kostet 55,20 €. Eine vorherige Anmeldung ist zwingend erforderlich. Anmeldungen nimmt das VHS-Team persönlich während der Öffnungszeiten montags bis freitags von 08.30 – 12.00 Uhr und montags, dienstags und donnerstags von 14.00 – 16:00 Uhr im Volkshochschulgebäude "Treffpunkt", Lessingstr. 2, 59192 Bergkamen, entgegen. Eine Anmeldung per Telefon ist

unter der Rufnummer 02307 / 284952 oder 284954 möglich. Online können Interessierte sich jederzeit über [vhs.bergkamen.de](http://vhs.bergkamen.de/) oder [www.bergkamen.de](http://www.bergkamen.de/) anmelden.

#### **[Neue EDV-Kursreihe der VHS](https://bergkamen-infoblog.de/neue-edv-kursreihe-der-vhs-bergkamen-ms-word-2010-im-baukasten/) [Bergkamen: MS Word 2010 im](https://bergkamen-infoblog.de/neue-edv-kursreihe-der-vhs-bergkamen-ms-word-2010-im-baukasten/) [Baukasten](https://bergkamen-infoblog.de/neue-edv-kursreihe-der-vhs-bergkamen-ms-word-2010-im-baukasten/)**

**Die VHS bietet eine neue EDV-Kursreihe an: MS Word 2010 im Baukasten. Die Teilnehmer können sich die Inhalte** je nach Bedarf selbst zusammenstellen.

Wer im Büro oder zu Hause einen Personal Computer zur Verfügung hat, der möchte diesen natürlich auch für den eigenen Schriftverkehr nutzen. Das in Deutschland am häufigsten eingesetzte Textverarbeitungsprogramm ist MS Word. "Manch einer schreibt mit der Textverarbeitung gelegentlich einen einfachen Standardbrief und andere erstellen mit MS Word eigene Werbemittel wie Flyer und Broschüren", sagt Patricia Höchst, die den Fachbereich EDV und berufliche Bildung bei der VHS Bergkamen verantwortet. "Daher bieten wir in diesem Semester erstmalig Kurse in MS Word 2010 im Baukastensystem an, die passend zu den individuellen Vorkenntnissen und Bedürfnissen der Interessierten gebucht werden können. Voraussetzung für die Teilnahme sind bei allen Kursen solide PC-Grundlagenkenntnisse."

Los geht es am Donnerstag, den 27. März, von 18.30 bis 20.00 Uhr mit dem Grundlagenkurs 5204 "MS Word 2010 - Oberfläche und Bedienung". In diesem Kurs lernen die Teilnehmenden die

Arbeitsoberfläche von MS Word 2010 kennen, so dass sie danach diverse Einstellungen selbstständig vornehmen und ihren persönlichen Bedürfnissen anpassen können.

Darauf aufbauend läuft an zwei Donnerstagabenden, den 3. und 10. April, der Kurs 5205 "MS Word 2010 – Der professionelle Brief". In diesem Kurs lernen die Teilnehmenden anhand einer Beispieleinrichtung eines Briefes nach DIN 5008 die Einrichtung und Nutzung einer Briefvorlage in MS Word 2010.

Am 15. und 22. Mai geht es dann weiter mit Kurs 5206 "MS Word 2010 – Serienbriefe & Co.", in dem die Teilnehmenden die Einrichtung eines Dokumentes für den Seriendruck unter Nutzung verschiedener Empfängerlisten erlernen. Außerdem werden die Möglichkeiten der Ausgabe zur Weiterverarbeitung anhand von Anwendungsbeispielen erläutert.

Zum Abschluss der Reihe läuft am 5. und 12. Juni der Kurs 5207 "MS Word 2010 – Flyer, Broschüren & Co.". In diesem Kurs erlernen die Teilnehmerinnen und Teilnehmer anhand von Beispielen die Einrichtung von Seiten diverser Formate, die Einbindung von Grafiken, Bildern und Texten und die Nutzung von WordArt.

"Es wäre hilfreich, wenn die Teilnehmenden einen eigenen USB-Stick mitbringen würden, um ihre Arbeitsergebnisse zu sichern, damit sie später zu Hause damit weiterarbeiten können", sagt Dozent Markus Heinrich, der die Kursreihe leitet.

Der Grundlagenkurs 5204 kostet 4,60 €, die Aufbaukurse je 9,20 €. Eine vorherige Anmeldung ist zwingend erforderlich. Anmeldungen nimmt das VHS-Team persönlich während der Öffnungszeiten montags bis freitags von 08.30 – 12.00 Uhr und montags, dienstags und donnerstags von 14.00 – 16:00 Uhr im Volkshochschulgebäude "Treffpunkt", Lessingstr. 2, 59192 Bergkamen, entgegen. Eine Anmeldung per Telefon ist unter der Rufnummer 02307 / 284952 oder 284954 möglich. Online können Interessierte sich jederzeit über [vhs.bergkamen.de](http://vhs.bergkamen.de/) oder

# **[VHS-Kurs "Rückkehr in den](https://bergkamen-infoblog.de/vhs-kurs-rueckkehr-den-beruf-information-fuer-wiedereinsteigerinnen/) [Beruf": Information für](https://bergkamen-infoblog.de/vhs-kurs-rueckkehr-den-beruf-information-fuer-wiedereinsteigerinnen/) [Wiedereinsteigerinnen](https://bergkamen-infoblog.de/vhs-kurs-rueckkehr-den-beruf-information-fuer-wiedereinsteigerinnen/)**

Ist der Entschluss zur Berufsrückkehr nach Zeiten der Kinderbetreuung oder der Pflege von Angehörigen erst einmal gefasst, sehen sich Frauen oftmals einer Fülle von ungeklärten Fragen und Problemstellungen gegenüber stehen, die es zu lösen gilt.

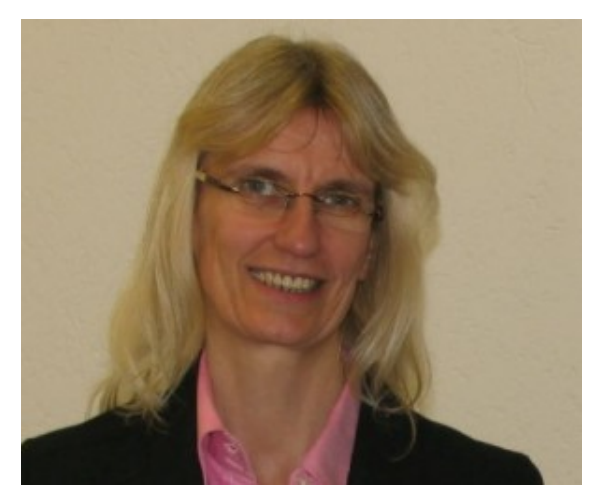

Martina Leyer von der Agentur für Arbeit

Welches Zeitbudget steht für eine Berufstätigkeit zur Verfügung? Wie kann die Kinderbetreuung für die angestrebte Dauer und Lage der Arbeitszeit sichergestellt werden? Sind die vorhandenen Fähigkeiten und Kenntnisse auf dem Arbeitsmarkt aktuell gefragt? Welche Qualifikationen, die in der Familienpause erworben wurden, lassen sich beruflich nutzen?

Diese und weitere Fragen werden am Mittwoch, 26. März., von 09.30-11.30 Uhr im Volkshochschulgebäude "Treffpunkt", Lessingstraße 2, Bergkamen im Rahmen der Informationsveranstaltung "Rückkehr in den Beruf" beantwortet. Martina Leyer, Beauftragte für Chancengleichheit am Arbeitsmarkt der Agentur für Arbeit Hamm, bietet hier im Rahmen einer Kooperation zwischen VHS und Bundesagentur für Arbeit Informationen rund um den beruflichen Wiedereinstieg an.

An diesem Vormittag erläutert Martina Leyer die aktuelle Arbeitsmarktlage vor Ort und die Hilfen, die die Agentur für Arbeit beim Wiedereinstieg bieten kann, wie zum Beispiel Strategien für die erfolgreiche Stellensuche. Insbesondere im Bereich der Weiterbildungsförderung gibt es derzeit Interessantes zu berichten. "Auch in diesem Jahr richtet sich die 'Initiative zur Flankierung des Strukturwandels- IFlaS' unter anderem gezielt an Berufsrückkehrende. Um dem Fachkräftemangel entgegen zu wirken, werden hier Mittel bereitgestellt, die Geringqualifizierten einen Berufsabschluss in Berufsfeldern mit hohem Fachkräftebedarf ermöglichen", sagt Martina Leyer. "Für Berufsrückkehrende, die eine Umschulung oder Anpassungsqualifizierung benötigen, bietet sich hier eine tolle Chance, die zum Wiedereinstieg benötigten Qualifikationen zu erwerben."

In der zweistündigen Veranstaltung können zwar keine Komplettlösungen angeboten werden, aber es gibt genügend Raum für Fragen zur persönlichen Situation. Ein besonders wichtiges Thema ist, wie Frauen ihre Arbeitszeit gestalten und damit Familie und Beruf unter einen Hut bringen können. "Erst wenn die Rahmenbedingungen stimmen, können Frauen sich der zentralen Frage , Was kann ich und was will ich?' widmen", erläutert Martina Leyer. "Ein Besuch dieser Informationsveranstaltung ist ein erster Schritt zur Vorbereitung der Berufsrückkehr und kann dabei helfen, die eigene Situation realistisch einzuschätzen und die oft

vorhandene Verunsicherung abzubauen, damit der Wiedereinstieg in den Beruf gelingt."

Anmeldungen für diesen Kurs mit der Kursnummer 5903 nimmt das VHS-Team persönlich während der Öffnungszeiten montags bis freitags von 08.30 – 12.00 Uhr und montags, dienstags und donnerstags von 14.00 – 16:00 Uhr im Volkshochschulgebäude "Treffpunkt", Lessingstr. 2, 59192 Bergkamen, entgegen. Eine Anmeldung per Telefon ist unter der Rufnummer 02307 / 284 952 oder 284 954 möglich. Online können Interessierte sich jederzeit über [www.bergkamen.de](http://www.bergkamen.info/) oder vhs.bergkamen.de anmelden.